# Packet Radio in TCP/IP

di A.Tiziano Demaria – IW2MLN –

## (Seconda Parte)

# **RETE FLEXNET**

Nella rete radio, il protocollo di livello 1 ISO-OSI e parte del livello 2 che coopera con AX.25, è affidato al sistema FlexNET. A tal riguardo premetto che sono state valutate tutte le tipologie di gestori di rete presenti nel mondo HAM. FlexNET ha ricevuto il nostro benestare per diverse caratteristiche salienti non presenti in altri sistemi. La vediamo ora nella sua evoluzione e impiego nella rete TCP/IP.

Cercherò di fare un breve percorso storico al fine di inquadrare quali siano le mire sia del sottoscritto che del gruppo FlexNet di zona 2 (Lombardia) nonché ovviamente dei Numeratori Regionali con i quali collaboro quotidianamente nell'organizzazione dell'intera rete TCP/IP.

FlexNet vuol dire Flexible Network. Nacque molti anni orsono in Germania.

Deriva direttamente dal protocollo 802.3, il protocollo che di norma si usa nelle reti aziendali. Proprio per questa sua origine FlexNet è compatibile al 100% con TCP/IP e con le reti in genere.

Di fatto una macchina FlexNet può dialogare direttamente in rete Ethernet o Token-Ring, con altre macchine di una LAN (Local Area Network).

FlexNet fu dapprima un protocollo ad uso esclusivo Militare. In seguito fu "civilizzato" e reso di pubblico dominio.

Le sue caratteristiche tecniche, come anticipato, sono notevoli e ci hanno ben predisposto nei suoi confronti sino ad adottarla come sistema di trasporto unico, sia per la rete classica che per la rete TCP/IP.

Ecco le caratteristiche salienti di FlexNET:

· Nessun costo. FlexNet, nella versione per PC, è TOTALMENTE gratuita !! basta un solo PC su cui si possono mettere sino ad 8 TNC (Terminal Node Controller)per ciascuna porta seriale in una configurazione simile al Token-Ring detta: 6PACK!!!! (si pronuncia "sixpack"

É vero che esiste RMNC (Rhein Main Node Controller) che è la versione puramente hardware, ma essa andava bene quando esistevano i primi PC della famiglia 8088/8086. Già col divenire del 286 e con la fluidità del protocollo, la costosa RMNC non ha oggi più alcun senso, soprattutto perché essa non consente connessioni dirette con una rete LAN attraverso una scheda Ethernet. Inoltre:

- Compatibilità Ethernet ed interfacciabilità con qualsivoglia tipologia di rete.
- Protocolli di "scoperta" dei percorsi quali il RIP o il GATEd, da essa supportati ed abitualmente usati per il proprio funzionamento nella rete classica AX25
- Tabelle di routing automatiche aggiornate ogni tre minuti con i dati riportati sia sulla tratta in trasmissione che in quella di ricezione, con i costi espressi in millisecondi.
- · Ricalcolo automatico dei parametri di trasmissione in funzione dell'occupazione del canale e regolazione di

conseguenza della banda passante occupata, tramite un semplice "meccanismo" di identificazione di Quality of Service.

- Nessuna azione richiesta da parte dell'operatore di sistema (SysOp) se non quella inerente:
	- 1. Settaggio del TX Delay
	- 2. Velocità via radio
	- 3. Velocità tra TNC e PC (nel caso di connessioni 6PACK e Kiss) NON necessaria invece per le connessioni Ethernet.
- · Indipendenza dei SSID e mantenimento del SSID del chiamante, sull'intero percorso. Ciò significa che due nodi possono coesistere anche sulla stessa frequenza, ma non interferirsi in quanto si possono assegnare campi SSID diversi. Ad esempio possono esserci due nodi: entrambi con lo stesso nominativo ma con differenti intervalli di SSID. In zona 2 esistono due nodi IW2GUR. Il primo ha un campo SSID che va da 0 a 9 e l'altro da 10 a 15. Potenzialmente si possono installare sino a 15 nodi ciascuno col proprio SSID.
- · Invariabilità dei SSID, durante tutto il percorso tra i nodi dei pacchetti, FlexNet NON cambia il SSID né del mittente né del destinatario.
- · Ottimizzazione dinamica del percorso. Cioè se un link cade, automaticamente ne viene attivato uno alternativo SENZA sconnessione dell'utente.
- · Massima efficienza. Basti pensare che ventuno nodi (Milano-Liegi, ad esempio) sono percorsi in soli 10 secondi con tratte a 9600 Baud.
- Indipendenza del CALL. È questo un punto FONDAMENTALE !! Non importa quanti nodi un SysOp abbia installato, con flexnet può usare IL SUO nominativo senza necessità alcuna di inventarli. I vari nominativi quali: IR o peggio gli Aliases, SONO VIETATI dalla legislazione Italiana, e FlexNet permette di realizzare grosse tratte senza bisogno di ricorrere ad espedienti tanto inutili quanto illeciti.
- Velocità massima via radio di 115,2 kbs. Anche se di fatto grazie alle limitazioni tipiche dell'AX.25 non si superano i 56 kbs. Vedremo tra breve alcuni punti in merito.

Inoltre FlexNet adotta il protocollo di comunicazione (livello 2 OSI) tra TNC e PC: 6PACK. Con esso il PC è "edotto" del traffico in quell'istante presente via radio. Questo vuol dire massima efficienza specie in TCP/IP, dove è richiesto che il TNC obbedisca in modo immediato alle esigenze espresse dal PC, e venga a quest'ultimo comunicato tutto il frame di dati in transito, per informarlo del traffico.

Tutto questo col vecchio KISS NON E' FATTIBILE !!!....Poiché, in questo caso, è il TNC a gestire la trasmissione mediando tra ciò che "sente" via radio e ciò che "sente" dal PC. Preso atto delle caratteristiche qui elencate, in zona 2 abbiamo adottato FlexNet come protocollo principe di connessione,

almeno sino ad ulteriori sviluppi software e/o tecnologici.

# VELOCITA' IN AX.25

Quando divenni Coordinatore Nazionale TCP/IP, volli accrescere sempre di più le potenzialità del canale via radio.

Mi accorsi però che per sua natura intrinseca, il protocollo AX25, non permette trasmissioni più veloci di 6 000 – 7 000 Bytes per secondo ossia 48 000 - 56 000 bit per secondo.

Abbiamo fatto svariate prove, ma non è possibile tramite AX25 superare questa soglia. Nemmeno variando la lunghezza dei frames (che ora e' di 256 Bytes) del protocollo, in quanto per sua natura ha delle tempistiche (timing) che sono a dir poco esasperanti.

Usando il TCP/IP le cose poi peggiorano in quanto risente notevolmente dei lunghi tempi. Desidero ora precisare un concetto inerente un "modo di dire" che usualmente leggo sia nei bollettini, che nelle news, che su articoli vari. Dire: Funziona in AX25 e funziona in TCP/IP è un modo di dire errato !!! Tutte le reti radio funzionano in AX25 !! É bene che ciò sia chiaro.

Il TCP/IP, come abbiamo avuto modo già di considerare all'inizio di questo articolo, è un protocollo che viene incapsulato in AX25. Vuol dire che in un frame (trama) AX.25, esiste una sotto-trama in TCP/IP. Questo è bello ma porta alcuni svantaggi che sono dovuti all'incapsulamento in quanto TCP/IP è un protocollo (anzi...SONO protocolli !!) che debbono essere incapsulati in un altro protocollo di livello maggiore, per consentire le comunicazioni (ricordate la spiegazione sui livelli OSI ?). Il fatto che sia deteriorante mettere TCP/IP in AX25, è per questa ragione: mentre AX25 è studiato per pause lunghe, timing notevoli ed abbondanti (se paragonate a quelle di protocolli assai + efficienti), TCP/IP necessita di timing BREVI, quasi IMMEDIATI.

Vien quindi "soffocato" da AX25, e se il canale è occupato da altre emissioni AX25, esse hanno il sopravvento su quelle portanti TCP/IP. AX25 "sente" richieste di altri canali AX25, e a queste richieste obbedisce senza curarsi di quelle fatte da TCP/IP. AX25 è un protocollo a canale dedicato, TCP/IP non lo è. Pertanto le sue richieste verso AX25, diciamo che "passano in secondo piano" per dire che hanno priorità minore. Questo rende sfavorevole la convivenza tra emissioni normali AX25 ed emissioni in cui in AX25 è incapsulato TCP/IP.

Con semplici parole e semplici concetti, spero d'aver chiarito una volta per tutte perché si chiede all'utenza normale che opera su canali condivisi TCP/IP di non richiedere ai BBS classici la lista unproto, di fare YAPP, ed in genere di non fare traffico convenzionale sulle "linee" dedicate a TCP/IP.

Con le esigenze di velocità e snellezza di canale sentite dalla rete TCP/IP, abbiamo subito notato che sebbene FlexNet sia potentissima, grazie al funzionamento sotto AX25, diviene problematico sfruttare tutte le potenzialità di una rete che sia degna di chiamarsi tale.

Qui in zona 2, si è deciso di operare in questo modo:

Rendere la rete magliata, cioè tutti i servers si "vedono" com'essi fossero vertici di triangoli od al massimo di quadrati, così si ha la massima resa del protocollo di scoperta dei percorsi a costo minimo (RIP), e permette anche di evitare che la rete si fermi a causa della caduta di uno dei servers.

Questa scelta rende la rete affidabile e perlomeno degna di chiamarsi tale. In figura 3 sono rappresentate le tratte principali. Mancano volutamente quelle di neighbor, per semplicità grafica.

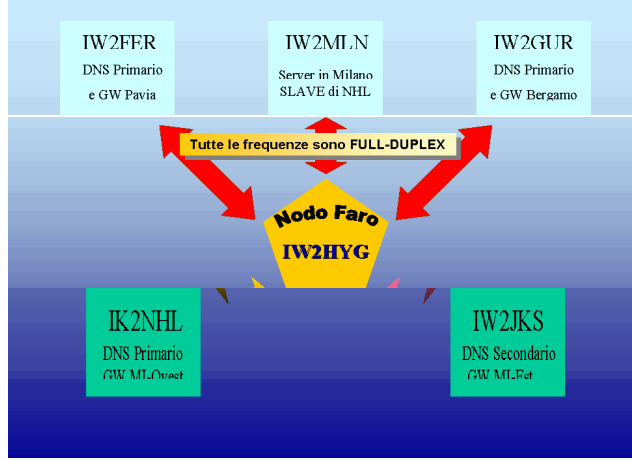

Figura 3

Parliamo ancora un po' di: velocità. Abbiamo abolito l'idea dei 38k4 Baud Manchester in UHF ma anche in SHF dato che:

- 38k4 non è la massima velocità raggiungibile;
- La banda richiesta è troppo ampia, per i servizi offerti sul canale;

La scelta è caduta sulla modulazione GMSK (Gaussian Minimum Shift Keyng) che consente di avere una banda passante pari alla metà del valore di Baudrate. Mi spiego meglio: in GMSK se usate velocità di 57k6 Baud, significa che occupate una banda passante di soli 28 kHz circa !!!! Quest'occupazione di banda su Link buoni, scende ulteriormente su link OTTIMI, proprio per la sua natura di tipo STATISTICO e NON deterministico !!!

Abbiamo già una tratta in funzione in full-duplex in GMSK tra IW2GUR-1 e IW2GUR-10, con ottimi risultati !!

É questo infatti lo scopo dell'ingegneria, ossia raggiungere alte prestazioni a costi (in termini di banda ed economici) molto minimi.

Possiamo arrivare sino a 115k2 spostando un jumper, ma non lo facciamo. Vi chiederete: perché ??

L'ho detto prima: perché con l'AX25 "fra i piedi" NON E' POSSIBILE superare certe velocità !!

Chi asserisce di andare a 1.288 Mb/s (Mega bit per secondo e NON Mega Byte…l'unità di misura è il bit/secondo), può solo essere certo di una cosa: Modem e RTX possono raggiungere quelle velocità. Ma di fatto, grazie al protocollo in uso, esse NON si raggiungono MAI !!!

Inoltre gli RTX DEBBONO essere RIGOROSAMENTE di una certa classe, diversamente molti pacchetti di dati vengono persi.

Per aumentare le velocità, quindi le prestazioni in termini di servizi si deve rinunciare all'incapsulamento in AX25 ed in sua vece utilizzare il protocollo 802.3 o Ethernet II, così si possono raggiungere velocità notevoli: 20 Mb/s (come in progettazione qui da noi), 100 Mb/s e superiori.

Le difficoltà risiedono negli RTX necessari in quanto si opererebbe a frequenze di 2.4 - 10 GHz e più alte quind'anche le tratte debbono essere progettate secondo criteri ben determinati e non alla "bella spumeggiona" come sovente oggi vien fatto.

Giunti a questo punto, si è notato che l'interfacciamento tra una rete (FlexNet piuttosto che Itanet o la vetusta SV) e le altre, non era cosa immediata. Si hanno dei problemi tecnici che sebbene siano stati superati con AX25, non lo sono affatto in TCP/IP.

Ora giungono le "note dolenti" e permettetemi la seguente reazione.

Indagando a fondo sulla questione, ho notato che detti problemi vengono mantenuti di proposito da coloro che hanno interessi di "botteghino".

E QUESTO E' ALTAMENTE BIASIMABILE PER COLORO CHE CON LE TECNICHE DI TRASMISSIONE DIGITALE DEBBONO SPERIMENTARE E NON "BATTERE CASSA" !!!!

Un sentito VERGOGNA a tutti costoro !!!

Al fine di abbattere le barriere di mentalità e tecniche (le prime sono assai più difficili da risolvere rispetto alle seconde), ho pensato insieme agli altri miei collaboratori, che fosse assurdo avere tre tipologie di rete e che sarebbe stato più logico e vantaggioso averne una sola, ma che sia collaudata ed affidabile. Dato che alla "fin della fiera" si è giunti alla conclusione di usare gli ormai collaudati protocolli Ethernet II e 802.3, perché non standardizzarli ?

Perché non rendere la rete HAM come una rete aziendale ? Con gli stessi servizi ed efficienza ??

A tutti coloro che pensano o dicono "IMPOSSIBILE" rispondo: in zona 2 ciò e' già realtà ! Quindi NON É impossibile, ma è solo l'indolenza che lo fa divenir tale !!

Immaginate anche solo per un istante cosa ciò comporterebbe:

- Maggior cultura tecnica da parte dei SysOps;
- Maggior efficienza sul recapito della posta, sia essa personale che diretta ai newsgroup (l'equivalente dei bollettini della vecchia "rete ax.25");
- Navigazione WEB che consente di leggersi della documentazione tecnica in modo veloce ed efficiente, oltre che a vedere molti aspetti interessanti del radiantismo che, oggi come oggi, si possono vedere solo sulle riviste, ma che sarebbe di costo ZERO ed a disposizione dei TUTTI sui siti radio.
- Possibilità di0 trasmettere immagini in videoconferenza (In queste condizioni, ad esempio, l'ATV non ha più alcuna utilità).
- Possibilità di trasmettere audio tramite il microfono della soundblaster (non occorre più nemmeno la fonia) ed i nuovi drivers client di FlexNET permettono già tutto questo.
- Corsi interattivi di qualsivoglia genere e tipo.
- Pertanto ciascuna Associazione/Privato può indire dei corsi su un canale Broadcast, e l'utente può ascoltarlo esattamente come ora vede la TV ed ascolta la radio via Internet.

Tutto ciò, signori miei NON E' NE' UTOPIA NE' FANTA-ELETTRONICA, ma è quello che stiamo facendo in zona 2, e che potrà esser fatto e si sta facendo in TUTTA ITALIA, se le reti vengono UNITE e gestite in modo coerente ed opportuno, ossia L'INVERSO di ciò che sin'ora è stato fatto.

L'unico fattore di rallentamento è quello del tempo disponibile per la realizzazione di tutto ciò (occorre non solo comprare apparati, ma bisogna anche risolvere TUTTI i problemi che via via si presentano), e quello del "volgar denaro".........che è come un ombrello: quando ne si ha bisogno, non c'è MAI !!

Il sistema operativo da tutti noi utilizzato e' LINUX. Esso sta girando su macchine basate su processori della serie 486 con in media 16 MB RAM ed un Hard-Disk da un paio di GigaBytes.

Non v'è più alcuna necessità di utilizzo dei sistemi NOS. Possono considerarsi obsoleti. Non vengono più usati in questa nuova configurazione di rete anche se completamente compatibili.

I costi di gestione per gli utenti sono davvero minimi; lo sono anche quelli per i SysOps anche se la spesa iniziale per portarsi tecnologicamente avanti ha un certo spessore che però ha tutta l'aria d'essere un investimento.

Per i soli SysOps occorre un grosso impegno a livello istruttivo personale, cioè essi hanno la necessità/dovere di studiare a fondo una rete e tutti gli aspetti di essa al fine di dare servizi sempre più ottimizzati.

Da parte dell'utenza, invece, occorre fare molto poco. È sufficiente seguire le istruzioni da me pubblicate in internet sul sito di CRIACESIA (Associazione che ho fondato e che presiedo) per tutti i dettagli del caso dato che è il sito ufficiale del TCP/IP Italiano. Ovviamente tutto è in Italiano. Ecco l'URL:

#### http://criacesia.members.easyspace.com/ip

Ho pertanto quest'auspicio: UNIAMO LE RETI, ed ISOLIAMO coloro che vogliono lucrar sopra !! In quanto NON portano nessun beneficio alla comunità HAM della quale VOI STESSI SIETE PARTE INTEGRANTE.

# NUOVE POLITICHE DI GESTIONE

Nella vecchia rete TCP/IP i nomi di dominio e tutta la sfilza di utenti veniva distribuita in un file chiamato *domain.txt*.

Era un vecchio modo di operare anche in Internet sintanto che i siti non sono divenuti una grossa molteplicità e quindi han reso questo sistema totalmente improponibile.

Proprio in Internet fu introdotto il DNS (Domain Name Service, Servizio dei Nomi di Dominio) dinamico in cache.

Abbiamo introdotto questa tecnica anche in rete packet TCP/IP.

Per ottenere il corretto funzionamento, si è introdotta una nuova dichiarazione innanzi al TLD (Total Level Domain) ampr.org. Essa è costituita da: numero della zona e indicativo della nazione.

Desidero fare alcune premesse prima di spiegare le ragioni di queste modifiche.

Il TLD ampr.org è solo un TLD. Sembra lapalissiano ma molti pensano che sia un dominio davanti al quale si deve porre solo il nome della macchina. Così non è !! Internic (o meglio W3C, che è il comitato che gestisce l'assegnazione dei domini e degli IP in Internet), ha stabilito che ciascuna "regione" suddivida poi in sottoreti la rete principale *ampr.org*. E noi l'abbiam fatto !!

Negli U.S.A. ed in molti altri paesi, è concesso l'uso di Internet per la risoluzione dei domini. Ci si appoggia al sito ucsd.edu (università della California).

In Italia NON è permesso connettere via radio delle stazioni Internet in quanto si connetterebbero "stazioni NON autorizzate" in base al d.p.r. che regola il nostro servizio. Siamo radioamatori ? SI !

Siamo capaci di creare una rete solo via radio ? Se SI ok. Se NO, allora non mettiamoci a far TCP/IP !!

La risposta data dalla zona 2 è stata: SI !

Per applicare la tecnica più avanzata nel RISPETTO delle Leggi che ci regolano, abbiamo integralmente DISCONNESSO la rete radio dalla rete Internet. Per farlo, mancando una Backbone Nazionale, e mancando delle macchine nazionali che siano a capo della gerarchia DNS, abbiamo introdotto la suddivisione di zona al fine di: snellire il traffico e rendere efficientissima la rete rendendo minimi i tempi di aggiornamento dei domini.

Il dominio di zona 2 e': 2.it.ampr.org. La rete Lombarda è inoltre stata suddivisa in province alle quali sono stati assegnati dei precisi campi IP, ciò significa che ogni provincia è una subnet.

Inizierò una breve descrizione del funzionamento di rete così com'è in questo momento, esponendo le domande che in questi due anni mi sono state poste dall'utenza.

Vediamo come lavora un DNS in cache. Farò riferimento alle macchine presenti in zona 2, le quali sono così settate:

# IK2NHL:

DNS Primario.

Master per il dominio "2.it.ampr.org" e Slave sui domini delle altre regioni.

#### IW2JKS:

DNS Secondario. Slave su IK2NHL e quindi sul dominio da esso gestito, slave sui domini delle altre regioni. Master nei confronti dei propri utenti.

#### IW2MLN:

Slave su IK2NHL; Slave su IW2JKS; Master per la propria utenza;

#### IW2FER:

Slave su IK2NHL; Slave su IW2JKS; Master per la propria utenza e dato che gestisce la provincia di Pavia è Master su detta utenza.

## IW2GUR;

Slave su IK2NHL; Slave su IW2JKS; Master per la propria utenza e dato che gestisce la provincia di Bergamo è Master su detta utenza.

Come detto, Il funzionamento del DNS è di tipo Dinamico in Caching ossia:

IK2NHL diffonde su tutti i suoi servers slaves il file di dominio che contiene i nomi dei soli servers di Zona 2.

Ecco un esempio del contenuto del file di DOMINIO Lombardo 2.it.ampr.org:

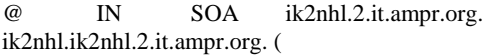

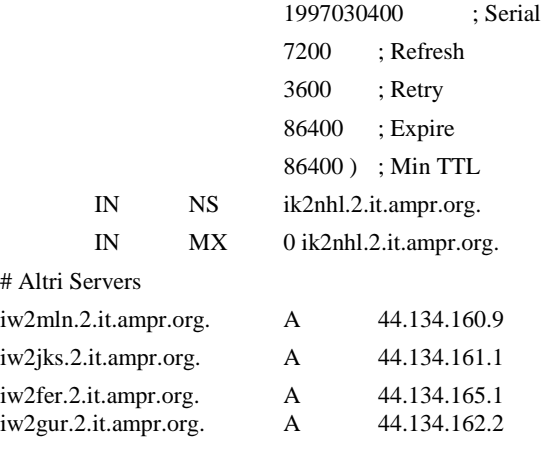

Pertanto tutti i servers di Zona 2, "sono coscienti" dell'esistenza reciproca e senza alcuna necessità di dover immettere anche gli IP degli utenti in quanto nel file di dominio: non servono ! L'utenza è appoggiata ai servers e gli IP degli utenti occorrono a

questi ultimi solo al fine di effettuare la connessione con il proprio server, detto anche I.S.P. (Intranet Service Provider).

Qualsiasi server sia settato come slave su IK2NHL, riceverà copia del file di dominio di zona 2. Esso si "formerà" in automatico nella directory: /var/named/pz che si trova nel sistema operativo LINUX.

Ora vediamo cosa si vuol indicare con la frase: "in Caching":

Un qualsiasi utente chiama un dominio che è stato appena immesso nel file, ma non ancora propagatosi sugli altri server.

Il provider di questo utente, non conoscendo questo dominio, interroga il DNS primario (ove però questo dominio esiste).

Il DNS primario risponde al DNS del provider a cui l'utente ha posto la richiesta (QUERY), e tal risposta viene locata in cache che trovasi in memoria della macchina.

La richiesta dell'utente è quindi soddisfatta.

Nel caso in cui dopo di lui, un altro utente richieda LO STESSO DOMINIO allo stesso provider, quest'ultimo NON chiamerà più il DNS primario, ma risponderà direttamente in quanto ha memorizzato il nuovo dominio.

Comunque il nuovo dominio si propagherà insieme al file "2.it.ampr.org" senza costituire intralcio per la connessione utente.

L'operazione siffatta occupa una banda radio di pochissimi bytes, per pochissimi secondi.

Il massimo costo nodale (percorso tra nodi) è di due/tre nodi, pertanto è piuttosto veloce.

La medesima cosa accade per l'interrogazione di domini extraregionali.

L'utente interroga il proprio provider chiamando un dominio NON presente in regione, pertanto nemmeno nel file zonale "2.it.ampr.org".

Però su IK2NHL si è formato il file della zona interessata in quanto esso è slave su di essa (e su tutte le altre, tranne che su se stesso).

A questo punto è sempre IK2NHL che risponde, operando nello stesso modo di prima…...

Domanda: E se l'utente chiamasse un dominio non solo estraneo alla zona di appartenenza, ma magari nemmeno presente nel file <altra\_zona>.it.ampr.org……cosa succederebbe ?

Risposta: Il comportamento è simile a quelli già visti, con la differenza che IK2NHL grazie alla suddivisione zonale impostata sa quale server chiamare, tra i DNS regionali su cui è slave.

Dato che i DNS su cui esso è SLAVE sono i PRIMARI delle loro regioni (Masters), sarà appunto la macchina del dominio chiamato a dare a IK2NHL la risoluzione dell'indirizzo.

Ovviamente questo "nuovo" indirizzo verrà posto in cache sia su IK2NHL che sul provider a cui l'utente fa capo, e sarà disponibile comunque ad una successiva chiamata anche se il file zonale interessato non si sia ancora aggiornato.

Nella prossima puntata continueremo a leggere le domande e le risposte, inoltre vedremo chi sono i Numeratori Regionali, di cosa si occupano, cos'è il Coordinamento Nazionale, com'e' costituito e quali sono le norme che si sono decise al fine di ottimizzare la rete packet TCP/IP.

(Fine Seconda Parte)